Meecrowave JPA

The overall idea behind this module is to propose a CDI integration of JPA allowing to programmatically control its persistence units.

Concretely you will create a persistence unit from a PersistenceUnitBuilder allowing you to fully configure your unit from CDI context including the datasource:

```
@ApplicationScoped
public class JpaConfig {
      @Produces
      public PersistenceUnitInfoBuilder unit(final DataSource ds) {
          return new PersistenceUnitInfoBuilder()
                   .setUnitName("test")
                   .setDataSource(ds)
                   .setExcludeUnlistedClasses(true)
                   .addManagedClazz(User.class)
                   .addProperty("openjpa.RuntimeUnenhancedClasses", "supported")
                   .addProperty("openjpa.jdbc.SynchronizeMappings", "buildSchema");
      }
}
```
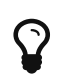

if your application uses a single persistence unit this is optional and a default one will be created if a single DataSource bean is available as Bean<?>.

The datasource can be produces as you wish using your own configuration mecanism:

```
@ApplicationScoped
public class JpaConfig {
      @Produces // dbcp2 datasource for instance
      @ApplicationScoped
      public DataSource dataSource() {
          final BasicDataSource source = new BasicDataSource();
          source.setDriver(new Driver());
          source.setUrl("jdbc:h2:mem:jpaextensiontest");
          return source;
      }
}
```
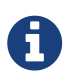

it is recommanded to ensure the DataSource is normal-scoped to not get surprises in term of behavior.

Finally you can inject your entity manager using @Unit. Ensure to decorate with @Jpa a class/method before using the entity manager to activate the jpa CDI context:

```
@ApplicationScoped
@Jpa(transactional = false)
public class JPADao {
      @Inject
      @Unit(name = "test")
      private EntityManager em;
      @Jpa // with a resource local transaction
      public User save(final User user) {
          em.persist(user);
          return user;
      }
      // inherit form class, no tx
      public User find(final long id) {
          return em.find(User.class, id);
      }
}
```
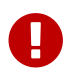

**this integration is 100% based on RESOURCE LOCAL units for now.** 

Not that if a bean get injected an EntityManager it gets automatically @Jpa(transactional=true) so previous bean is equivalent to:

```
@ApplicationScoped
public class JPADao {
      @Inject
      @Unit(name = "test")
      private EntityManager em;
      public User save(final User user) {
          em.persist(user);
          return user;
      }
      @Jpa(transactional = false)
      public User find(final long id) {
          return em.find(User.class, id);
      }
}
```
## **Integration with Bean Validation**

The extension will try to find a ValidatorFactory in CDI context and will provide ir to the JPA provider if the ValidationMode is not NONE and a Bean<ValidatorFactory> exists.